Réf : EB31-430

# Excel 2016

# Bien démarrer

#### **Objectif**

Cette formation a pour objectif de vous donner les bases pour être autonome dans la création d'un tableau : *découverte du tableur Excel, saisie de données, calculs simples, mise en forme du tableau, gestion du classeur. Après avoir suivi cette formation, vous serez capable de créer simplement et rapidement un tableau de données basique.*

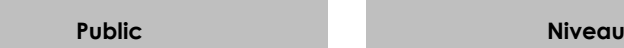

Tout utilisateur désirant découvrir ou réviser les bases d'Excel.

Aucune connaissance sur Excel n'est nécessaire.

**Durée estimée pour le suivi du module indispensable**

2 heures 45 (*séquences de 5 minutes en moyenne)*

# Contenu pédagogique

## **Le module indispensable**

### Excel 2016 – Les essentiels pour créer un tableau

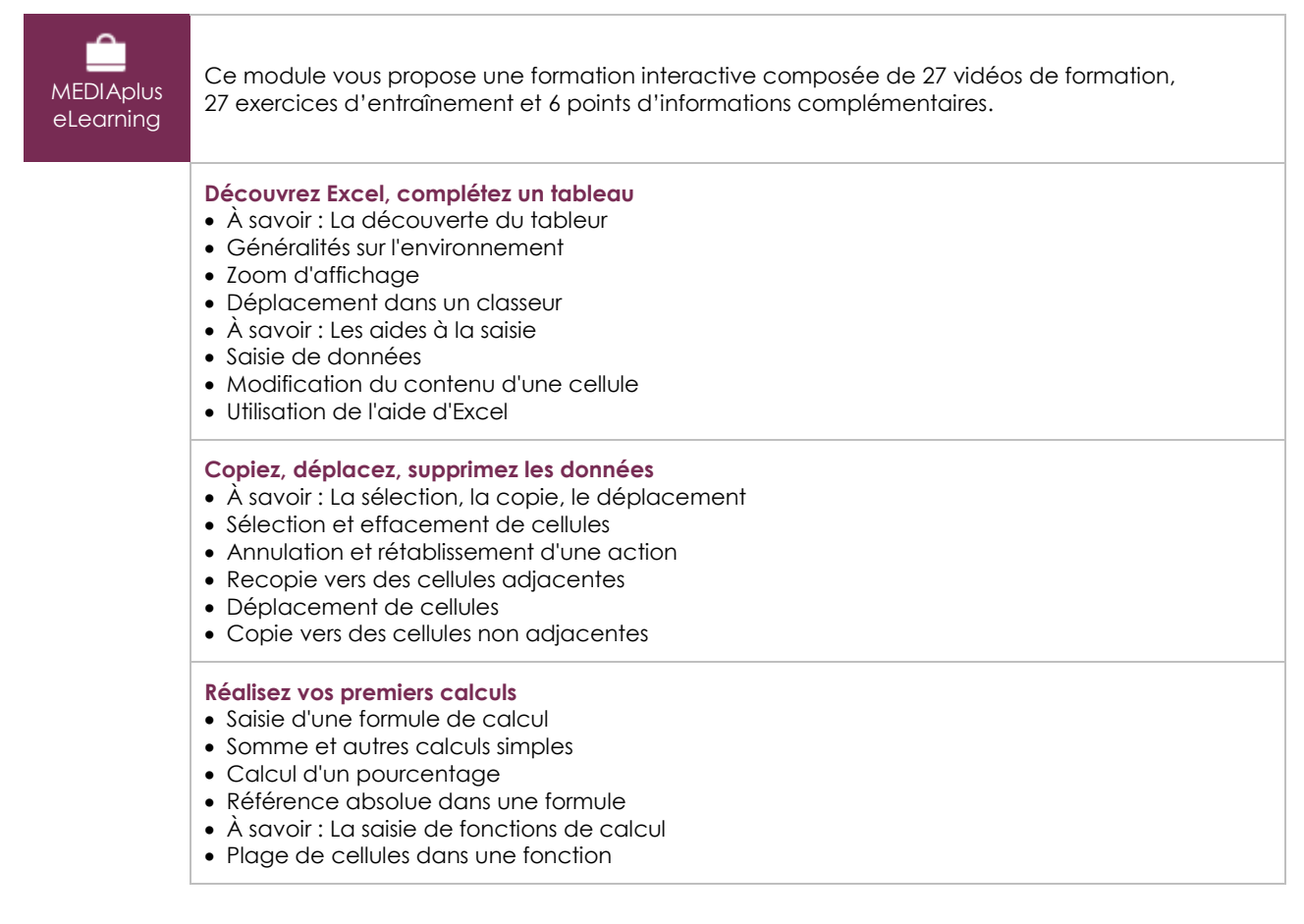

(eni)

#### **Mettez en forme le tableau**

- Largeur de colonne/hauteur de ligne
- Insertion/suppression de lignes, de colonnes et de cellules
- Formats numériques simples
- Mise en valeur des caractères
- Police et taille des caractères
- Alignement du contenu des cellules

#### **Gérez et imprimez le classeur**

- À savoir : L'enregistrement des fichiers
- Enregistrement d'un classeur
- Création d'un nouveau classeur
- Ouverture d'un classeur
- Mise en page
- Aperçu et impression
- À savoir : Office Online et Office 365

#### **Le module en complément**

#### Excel 2016 – Le livre de référence

 $\mathbb{M}$ Livre numérique

Ce module vous propose la consultation d'un support de cours numérique.

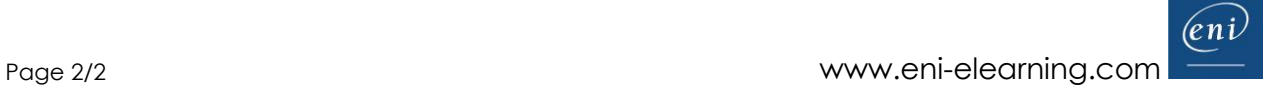